## **Demandes**

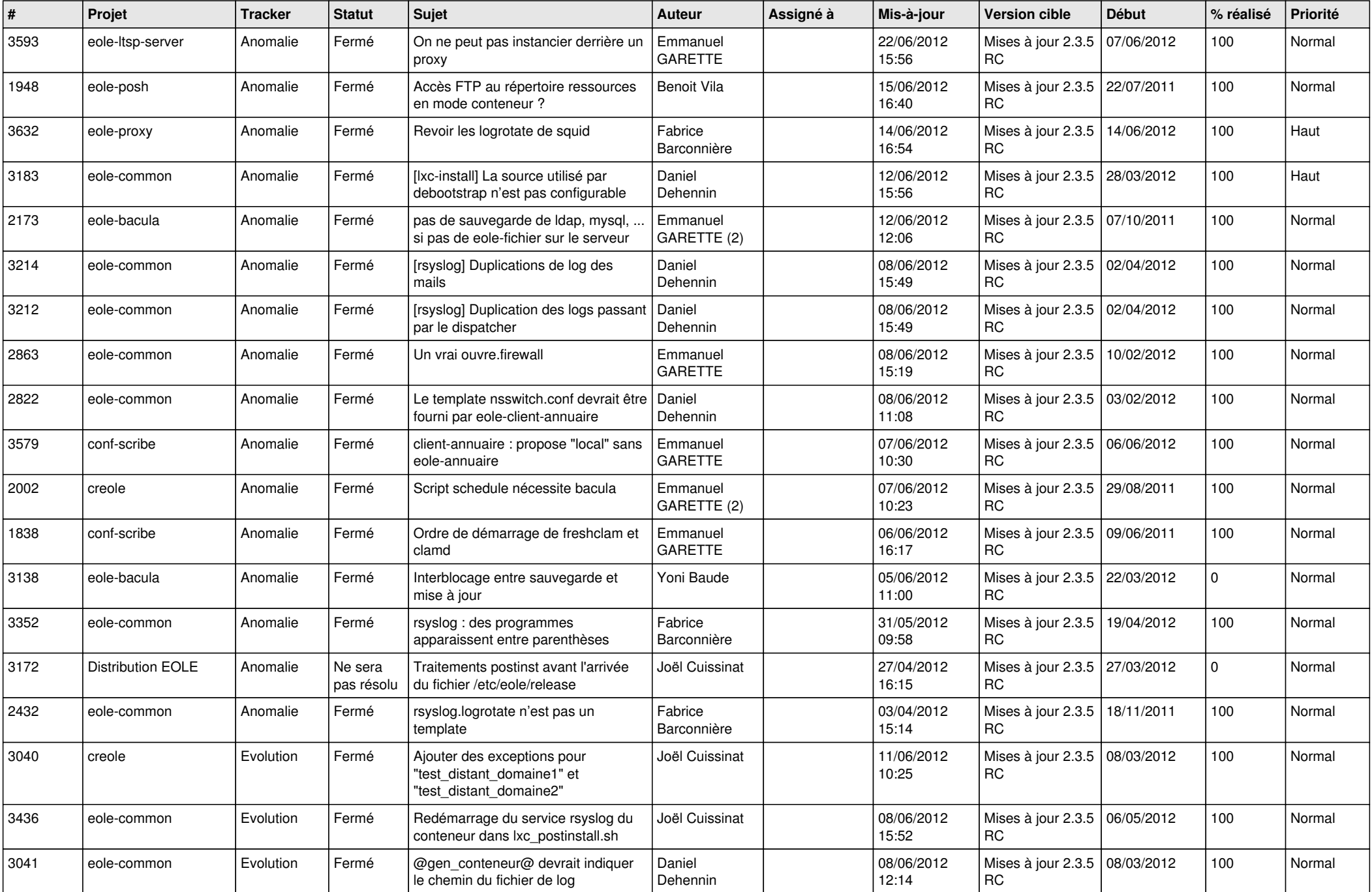

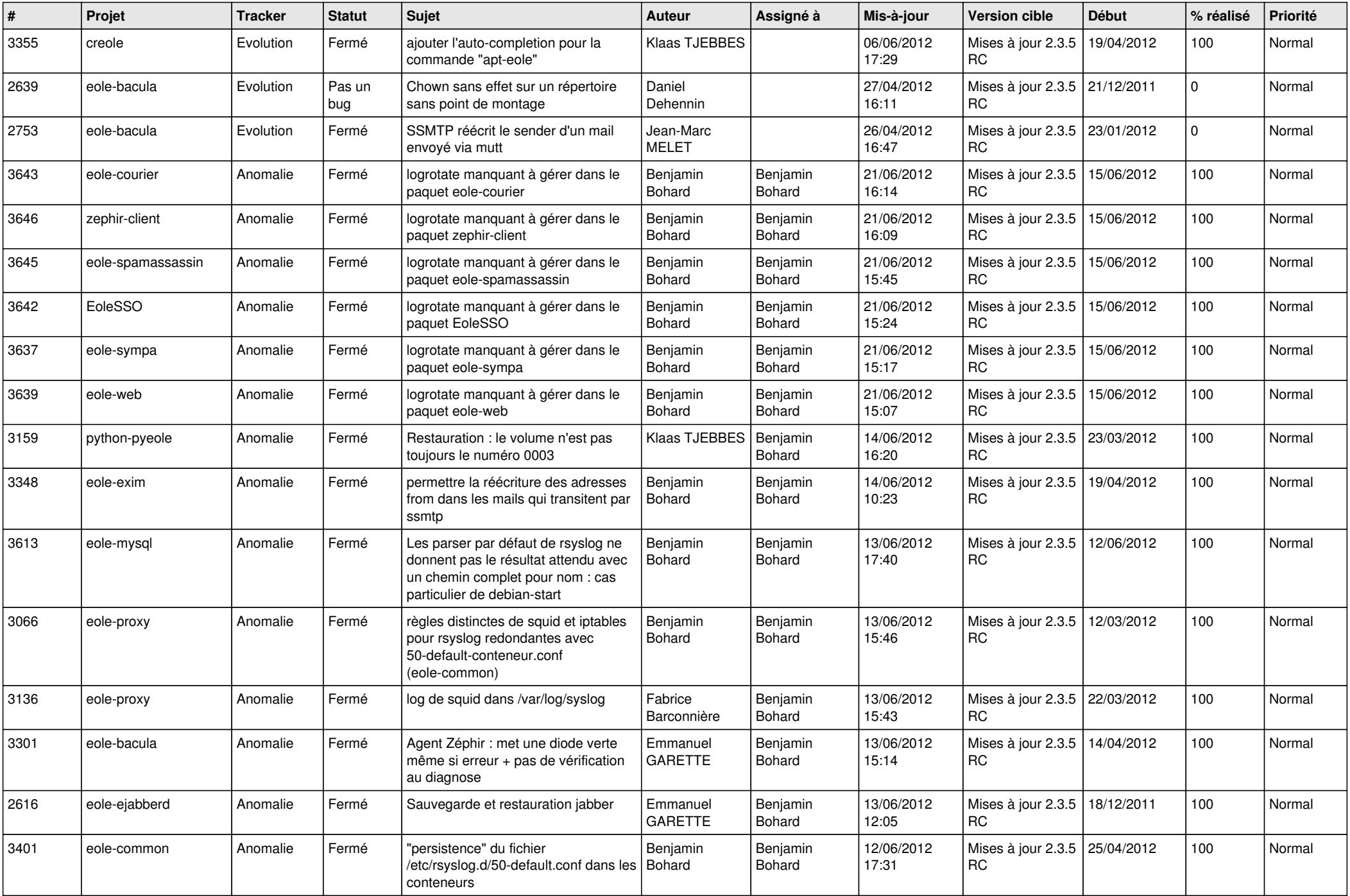

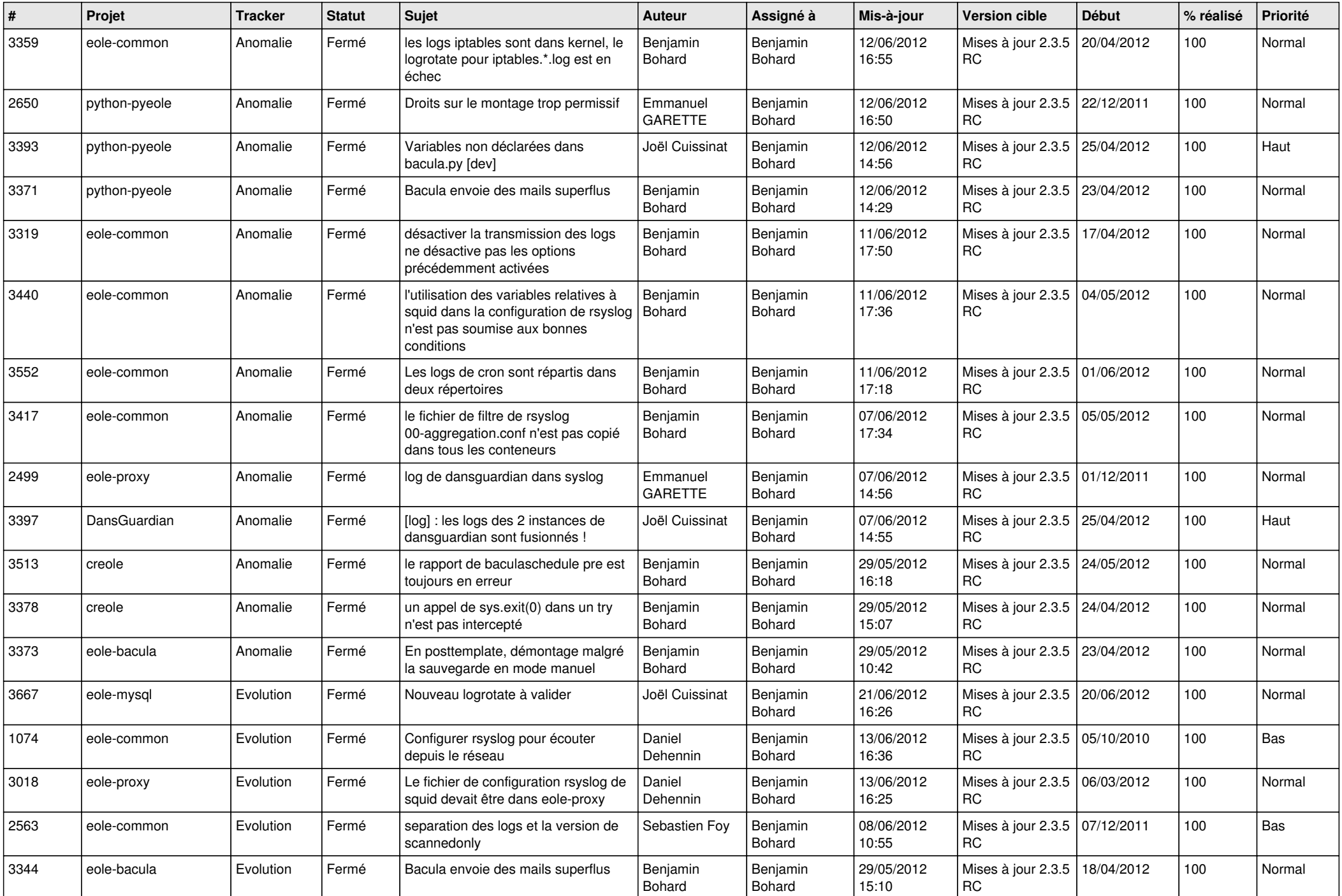

![](_page_3_Picture_686.jpeg)

![](_page_4_Picture_771.jpeg)

![](_page_5_Picture_836.jpeg)

![](_page_6_Picture_838.jpeg)

![](_page_7_Picture_849.jpeg)

![](_page_8_Picture_816.jpeg)

![](_page_9_Picture_816.jpeg)

![](_page_10_Picture_777.jpeg)

![](_page_11_Picture_749.jpeg)

![](_page_12_Picture_725.jpeg)

![](_page_13_Picture_237.jpeg)